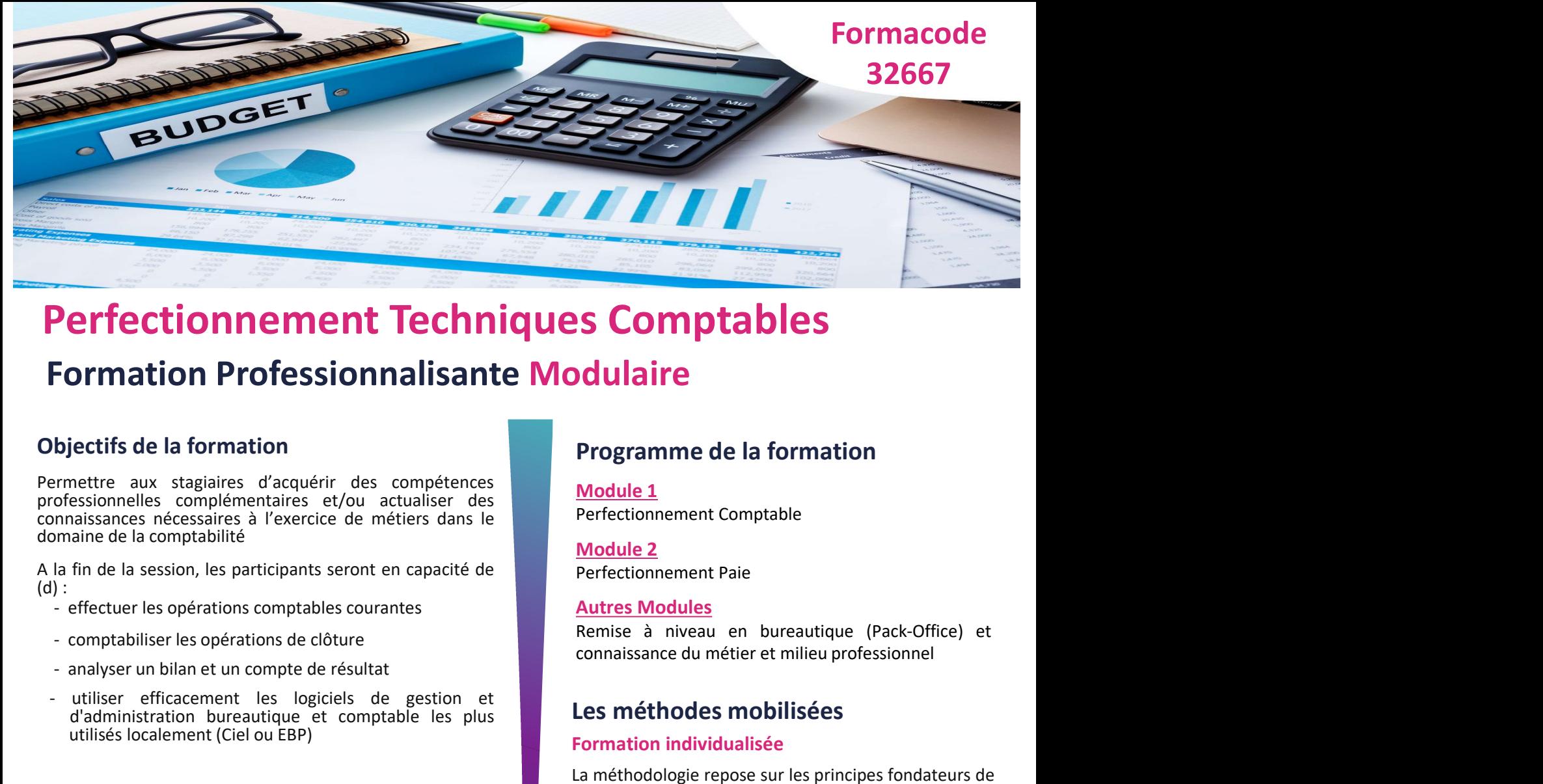

## **Perfectionnement Techniques Comptables**<br> **Pormationne Professionnalisante Modulaire**<br>
Discrimentare aux stagialises d'acquérir des compétences<br>
Interastionnelles complementaries et/ou actualiste résultationnelles comprehe **Perfectionnement Techniques Comptables**<br>
Formation Professionnalisante Modulaire<br>
Entertainmente aux stagistes d'acquérir des compétences<br>
consistences de gestions d'exercice de méties dans le<br>
programme de la formation<br> **Perfectionnement Techniques Comptables**<br> **Solution Professionnalisante Modulaire**<br>
Programme de la formation<br>
programme de la formation<br>
programme de la formation<br>
programme de la formation<br>
programme de la formation<br>
pro **Perfectionnement Professionnalisante Modulaire**<br>
Digectifs de la formation<br>
Professionnalisante Modulaire<br>
professionnelles complémentaires et/ou actualiser des<br>
professionnelles complémentaires et/ou actualiser des<br>
doma Perfectionnement Techniques Comptables Formation Professionnalisante Modulaire

- 
- 
- 
- 

**Formation Professionnalisante Modulaire**<br>
Digectifs de la formation<br>
premettre aux stagiaires d'acquérir des compétences<br>
connaissances nécessires à l'exercice de métiers dans le<br>
connaissances nécessires à l'exercice de Module 2<br>
and fin de la session, les participants seront en capacité de<br>
Perfectuer les opérations comptables courantes<br>
- comptabiliser les opérations de clôture<br>
- analyser un bilan et un compte de résultat<br>
d'administra

- Demandeur d'emploi inscrit au Pôle Emploi, indemnisé ou non
- Travailleur Non-Salarié (TNS)
- **Salarié**
- Jeune (16-25 ans)
- 

personnes)

**Objectifs de la formation<br>
Expresistence de la formation proprientation complémentation substantiels exponentiels compitering of compitering the compiterion of the compiterion of the compitation of the distant de la fin d Objectifs de la formation<br>
permettre aux stagiaires d'acquérir des compétences<br>
connaissances nécessaires à l'exercice de métiers dans le<br>
domaine de la comptabilité<br>
connaissances nécessaires à l'exercice de métiers dans** Objectifs de la formation<br>
programme de la formation<br>
programme de la formation<br>
comaissance nécessionelles complémentaires et/ou actualiser des<br>
domaine de la comptabilité<br>
dis fin de la session, les participants seront e Permettre aux stagiaires d'acquérir des compétences<br>
connaissances effecessieres à l'exercice de métiers dans le<br>
domaine de la comptabilité<br>
d'a fin de la session, les participants seront en capacité de<br>
dels fin de la s **Solution Solution Constrainers** and the mention operation constrainers are principles or the propose, les constants a<br>
besoins the calinet comptable, and the propose (in the propose is a construction of the propose (in th **SCOMPTAbles**<br> **Programme de la formation<br>
Module 1**<br> **Prefectionnement Comptable**<br> **Module 2**<br> **Perfectionnement Paie**<br>
<u>Autres Modules</u><br> **Remise à niveau en bureautique (Pack-Office) et<br>
connaissance du métier et milieu Solution Comptables**<br> **Programme de la formation<br>
Module 1**<br> **Perfectionnement Comptable**<br>
Module 2<br>
Perfectionnement Paie<br>
<u>Autres Modules</u><br>
Remise à niveau en bureautique (Pack-Office) et<br>
connaissance du métier et mil **Programme de la formation<br>
Module 1**<br> **Perfectionnement Comptable**<br>
Module 2<br> **Perfectionnement Paie**<br> **Autres Modules**<br> **Remise à niveau en bureautique (Pack-Office) et connaissance du métier et milieu professionnel<br>
<b>Le Drive Commercial Control Control Control Control Control Control Control Control Control Control Control Control Control Control Control Control Control Control Control Control Control Control Control Control Control Cont Programme de la formation<br>
Module 1**<br> **Module 2**<br> **Perfectionnement Paie**<br> **Autres Modules**<br> **Remise à niveau en bureautique (Pack-Office) et**<br> **Connaissance du métier et milieu professionnel<br>
<b>Les méthodes mobilisées**<br> **Programme de la formation<br>
Module 1**<br>
Perfectionnement Comptable<br>
<u>Module 2</u><br>
Perfectionnement Paie<br>
<u>Autres Modules</u><br>
Remise à niveau en bureautique (Pack-Office) et<br>
connaissance du métier et milieu professionnel<br> **Les Programme de la formation<br>
Module 1**<br>
Perfectionnement Comptable<br> **Module 2**<br>
Perfectionnement Paie<br> **Autres Modules**<br>
Remise à niveau en bureautique (Pack-Office) et<br>
connaissance du métier et milieu professionnel<br> **Les Module 1**<br> **Module 2**<br> **Perfectionnement Comptable**<br> **Module 2**<br> **Perfectionnement Paie**<br> **Autres Modules**<br> **Remise à niveau en bureautique (Pack-Office) et connaissance du métier et milieu professionnel<br>
<b>Les méthodes mo** Module 1<br>
Perfectionnement Comptable<br>
Module 2<br>
Perfectionnement Paie<br>
Autres Modules<br>
Remise à niveau en bureautique (Pack-Office) et<br>
connaissance du métier et milieu professionnel<br>
Les méthodes mobilisées<br>
La méthodolog Perfectionnement Comptable<br>
Module 2<br>
Perfectionnement Paie<br>
Autres Modules<br>
Remise à niveau en bureautique (Pack-Office) et<br>
connaissance du métier et milieu professionnel<br>
Les méthodes mobilisées<br>
La méthodologie repose **Perfectionnement Paie**<br> **Perfectionnement Paie**<br> **Remise à niveau en bureautique (Pack-Office) et**<br> **Remise à niveau en bureautique (Pack-Office) et**<br> **Les méthodes mobilisées**<br> **Les méthodologie repose sur les principes Autres Modules**<br>
Remise à niveau en bureautique (Pack-Office) et<br>
connaissance du métier et milieu professionnel<br> **Les méthodoes mobilisées**<br>
Ea méthodologie repose sur les principes fondateurs de<br>
l'éducation cognitive. **Autres Modules**<br>
Remise à niveau en bureautique (Pack-Office) et<br>
connaissance du métier et milieu professionnel<br> **Les méthodologie repose sur les principes fondateurs de**<br>
l'éducation cognitive. Elle est individualisée d Remise à niveau en bureautique (Pack-Office) et<br>
connaissance du métier et milieu professionnel<br>
Les méthodoes mobilisées<br>
Formation individualisée<br>
La méthodologie repose sur les principes fondateurs de<br>
l'éducation cogni connaissance du metter et milieu protessionnel<br>
Les méthodes mobilisées<br>
Formation individualisée<br>
La méthodologie repose sur les principes fondateurs de<br>
l'éducation cognitive. Elle est individualisée dans les<br>
parcours q **Les méthodes mobilisées**<br> **Example 10 Example 10 Example 10 Example 10 Example 10 Example 10 Example 10 Example 10 Example 10 Example 10 Example 10 Example 10 Example 10 Example 10 Example 10** Les méthodes mobilisées<br>
Formation individualisée<br>
La méthodologie repose sur les principes fondateurs de<br>
l'éducation cognitive. Elle est individualisée dans les<br>
parcours qu'elle propose, les contenus dispensés, la<br>
péda Formation individualisee<br>
La méthodologie repose sur les principes fondateurs de<br>
l'éducation cognitive. Elle est individualisée dans les<br>
pérdagogie mise en exuve et dans le suivi personnalisé<br>
des apprenants. Elle s'appu La methodologie repose sur les principes londateurs de l'éducation cognitive. Elle est individualisé dans les<br>parcours qu'elle propose, les contenus dispensés, la<br>pédagogie mise en œuvre et dans le suivi personnalisé<br>des a reutation tognitive. Eine est intordualisee dans les<br>parcours q'elle propose, les contenus dispensés, la<br>pédagogie mise en œuvre et dans le suivi personnalisé<br>des apprenants. Elle s'appuie sur la mise en œuvre de<br>phases de partours qu eile propose, les contenus dispenses, la<br>pédagogie mise en exerve et dans le suivi personnalisé<br>des apprenants. Elle s'appuie sur la mise en exerve de<br>phases de travail individuelles et collectives à partir<br>d'o pecagge muse in example and a sure is sure is sure per approants. Elle s'appuie sur la mise en œuvre de phases de travail individuelles et collectives à partir d'outils ludiques, attractifs et innovants (plateforme LMS, Se

France (10 25 ans)<br>
Personne en Situation de Handicap (PSH)<br>
Professionnelle – FOAD – Escape Games.

341 H (maximum pour tous les modules) **1996** Attestation de fin de formation, bilan individuel à la

- Conditions d'accès<br>
Prérequis, Aptitudes & savoir être requis :<br>
 Connaissances de base en comptabilité, paie et<br>
bureautique<br>
 Expérience professionnelle en comptabilité et en bureautique
- 

- 
- **Conditions d'accès**<br>
Prérequis, Aptitudes & savoir être requis :<br> **Connaissances** de base en comptabilité, paie et<br>
bureautique<br> **Expérience professionnelle en comptabilité et en<br>
Personne en Situation de Handicap (PSH) : Conditions d'accès**<br>
Prérequis, Aptitudes & savoir être requis :<br>
the term is the computabilité, paie et<br>
the term is the cas en computabilité, paie et<br>
bureautique et une participation à la gestion de la paie.<br>
Personne **Consissances**<br> **Consissances** de base en comptabilité, paie et<br>
Expérience professionnelle en comptabilité, paie et<br>
Expérience professionnelle en comptabilité et en<br>
Expérience professionnelle en comptabilité et en<br>
Exp **Example 19 Controller Controller Controller Controller Controller Controller Controller Controller Controller Controller Controller Controller Controller Controller Controller Controller Controller Controller Controller C Assurer d'accès**<br>
Aptitudes & savoir être requis:<br>
Connaissances de base en comptabilité, paie et<br>
bureautique<br>
bureautique et une participation à la gestion de la paie.<br>
Bureautique et une participation à la gestion de **Conditions d'accès**<br>
• Connaissances de base en comptabilité, paie et<br>
• Lorentique et une participation à la gestion de la paie.<br>
• Lorentique et une participation à la gestion de la paie.<br>
• Personne en Situation de Ha **Modal**<br> **Expérience de la servention**<br>
Expérience professionnelle en comptabilité, paie et<br>
bureautique<br>
Expérience professionnelle en comptabilité et en<br>
bureautique<br>
Expérience professionnelle en comptabilité et en<br>
bu
- 

# Modalités de recrutement et délais<br>d'accès<br>Information collective ou Rendez-Vous individuel et<br>Entretiens de positionnement (ICOP/RDVIP) d'accès

Conditions d'accès<br>
Prérequis, Aptitudes & savoir être requis :<br>
• Connaissances de base en comptabilité, paie et<br>
• Exprérience professionnelle en comptabilité et en<br>
• Exprérience professionnelle en comptabilité et en<br> Conditions d'accès<br>
Prérequis & savoir être requis :<br>
• Connaissances de base en comptabilité, paie et<br>
bureautique et une participation à la gestion de la paie.<br>
Personne en Situation de Handicap (PSH) :<br>
Personne en S **Example 1990**<br> **Example 1990**<br> **Example 1990**<br>
bureautique et une participation à la gestion de la paie.<br>
Expérience professionnelle en comptabilité et en<br>
bureautique et une participation à la gestion de la paie.<br>
Burea Modalités de recrutement et délais<br>d'accès<br>Information collective ou Rendez-Vous individuel et<br>Entretiens de positionnement (ICOP/RDVIP)<br> $\rightarrow$  Se Munir d'un CV et de VOS IDENTIFIANTS<br>D'ACCES A VOTRE EMAIL (votre email et vo Modalités de recrutement et délais<br>d'accès<br>Information collective ou Rendez-Vous individuel et<br>Entretiens de positionnement (ICOP/RDVIP)<br> $\rightarrow$  Se Munir d'un CV et de VOS IDENTIFIANTS<br>D'ACCES A VOTRE EMAIL (votre email et v Modalités de recrutement et délais<br>
d'accès<br>
Information collective ou Rendez-Vous individuel et<br>
Entretiens de positionnement (ICOP/RDVIP)<br>  $\rightarrow$  Se Munir d'un CV et de VOS IDENTIFIANTS<br>
D'ACCES A VOTRE EMAIL (votre email Modalités de recrutement et délais<br>
d'accès<br>
Information collective ou Rendez-Vous individuel et<br>
Entretiens de positionnement (ICOP/RDVIP)<br>  $\rightarrow$  Se Munir d'un CV et de VOS IDENTIFIANTS<br>
D'ACCES A VOTRE EMAIL (votre email Modalités de recrutement et délais<br>
d'accès<br>
Information collective ou Rendez-Vous individuel et<br>
Entretiens de positionnement (ICOP/RDVIP)<br>  $\rightarrow$  Se Munir d'un CV et de VOS IDENTIFIANTS<br>
D'ACCES A VOTRE EMAIL (votre email **Modalités de recrutement et délais<br>d'accès**<br>Information collective ou Rendez-Vous individuel et<br>Entretiens de positionnement (ICOP/RDVIP)<br> $\rightarrow$  Se Munir d'un CV et de VOS IDENTIFIANTS<br>D'ACCES A VOTRE EMAIL (votre email et **odalités de recrutement et délais<br>
accès**<br>
promation collective ou Rendez-Vous individuel et<br>
retiens de positionnement (ICOP/RDVIP)<br>
Se Munir d'un CV et de VOS IDENTIFIANTS<br> **CCES A VOTRE EMAIL** (votre email et votre mot

- 
- 

**D'ACCES A VOTRE EMAIL** (votre email et votre mot<br>
de passe)<br> **Phase de positionnement** :<br>
• Passation de tests de positionnement + Entretien<br>
individuel de motivation<br>
• Analyse du CV + Détermination d'un Plan<br>
Informati de passe)<br>
Phase de positionnement :<br>
• Passation de tests de positionnement + Entretien<br>
individuel de motivation<br>
• Analyse du CV + Détermination d'un Plan<br>
Information/réponse suite candidature : le candidat<br>
sera infor • Passation de tests de positionnement + Entretien<br>
individuel de motivation<br>
• Analyse du CV + Détermination d'un Plan<br>
Individuel de Formation<br>
Information/réponse suite candidature : le candidat<br>
sera informé dans les Pressauch de tests de positionnement + Entretien<br>
individuel de motivation<br>
• Analyse du CV + Détermination d'un Plan<br>
Information/réponse suite candidature : le candidat<br>
sera informé dans les jours suivants la dernière **Modalités de recrutement et délais<br>d'accès<br>Information collective ou Rendez-Vous individuel et<br>Entretiens de positionnement (ICOP/RDVIP)<br>** $\rightarrow$  **Se Munir d'un CV et de VOS IDENTIFIANTS<br>D'ACCES A VOTRE EMAIL (votre email et odalités de recrutement et délais<br>
accès**<br>
Sommation collective ou Rendez-Vous individuel et<br>
retiens de positionnement (ICOP/RDVIP)<br>
Se Munir d'un **CV et de VOS IDENTIFIANTS<br>
acces A VOTRE EMAIL (votre email et votre mot Modalités de recrutement et délais<br>d'accès**<br>Information collective ou Rendez-Vous individuel et<br>Entretiens de positionnement (ICOP/RDVIP)<br> $\rightarrow$  Se Munir d'un **CV** et de VOS IDENTIFIANTS<br>D'ACCES A VOTRE EMAIL (votre email **Modalités de recrutement et délais<br>d'accès**<br>Information collective ou Rendez-Vous individuel et<br>Entretiens de positionnement (ICOP/RDVIP)<br> $\rightarrow$  Se Munir d'un **CV** et de VOS IDENTIFIANTS<br>D'ACCES A VOTRE EMAIL (votre email Modalités de recrutement et délais<br>
d'accès<br>
Information collective ou Rendez-Vous individuel et<br>
Entretiens de positionnement (ICOP/RDVIP)<br>  $\rightarrow$  Se Munir d'un CV et de VOS IDENTIFIANTS<br>
D'ACCES A VOTRE EMAIL (votre email

semestres.